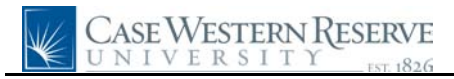

## **Student Time Approval**

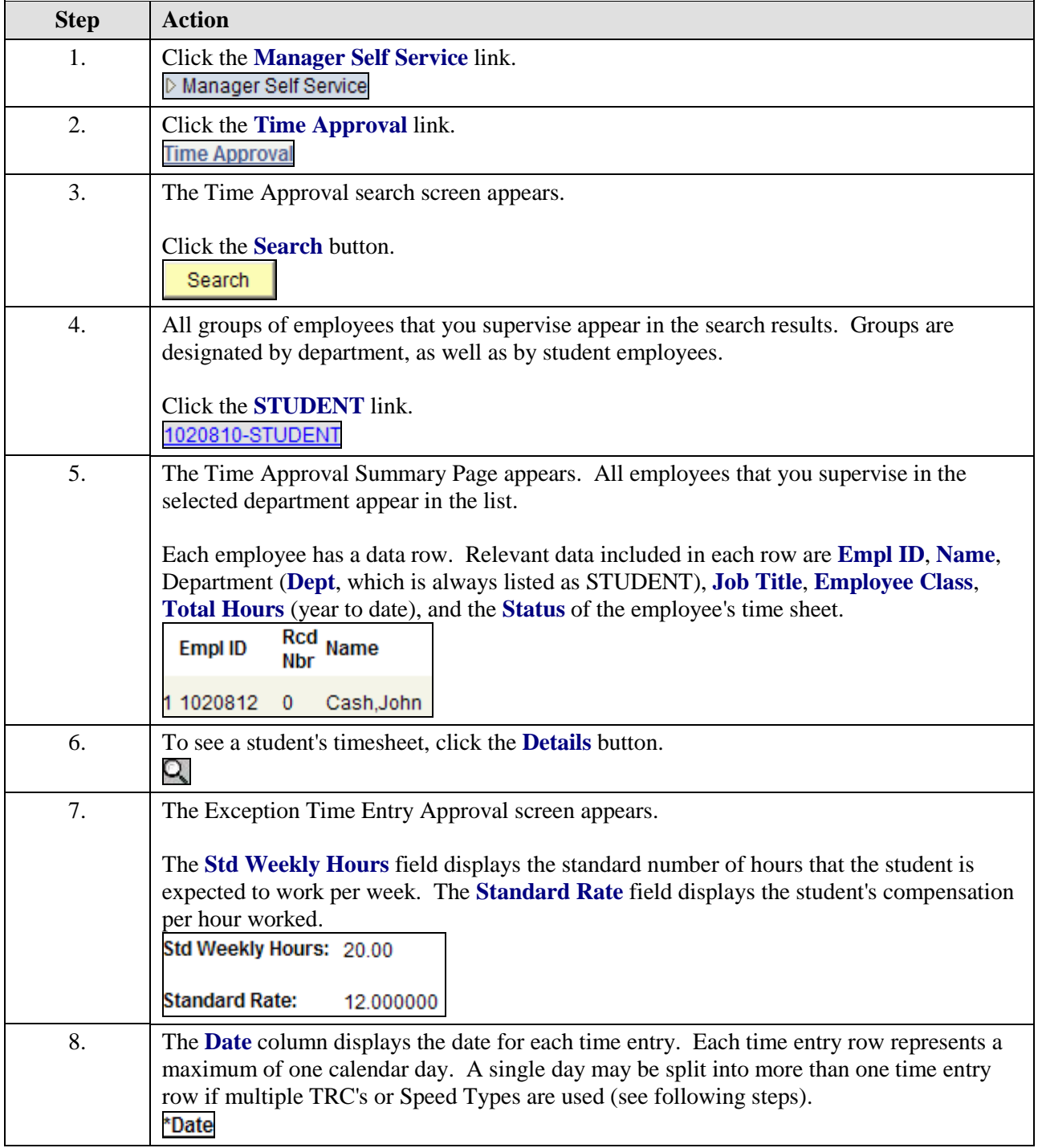

## **Quick Reference Guide**

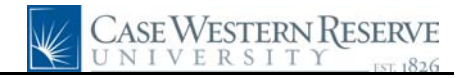

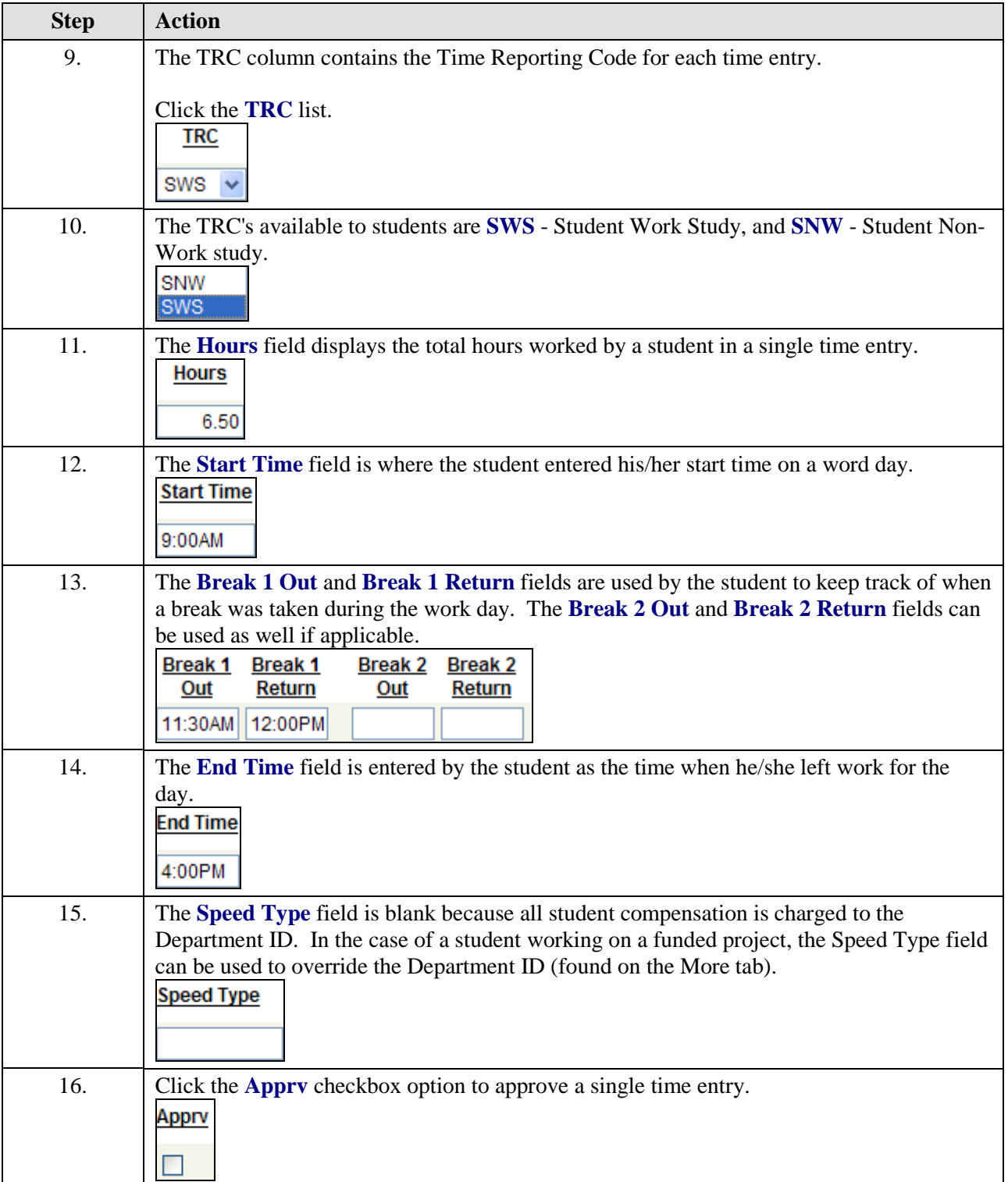

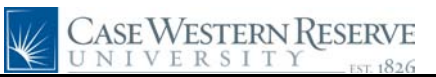

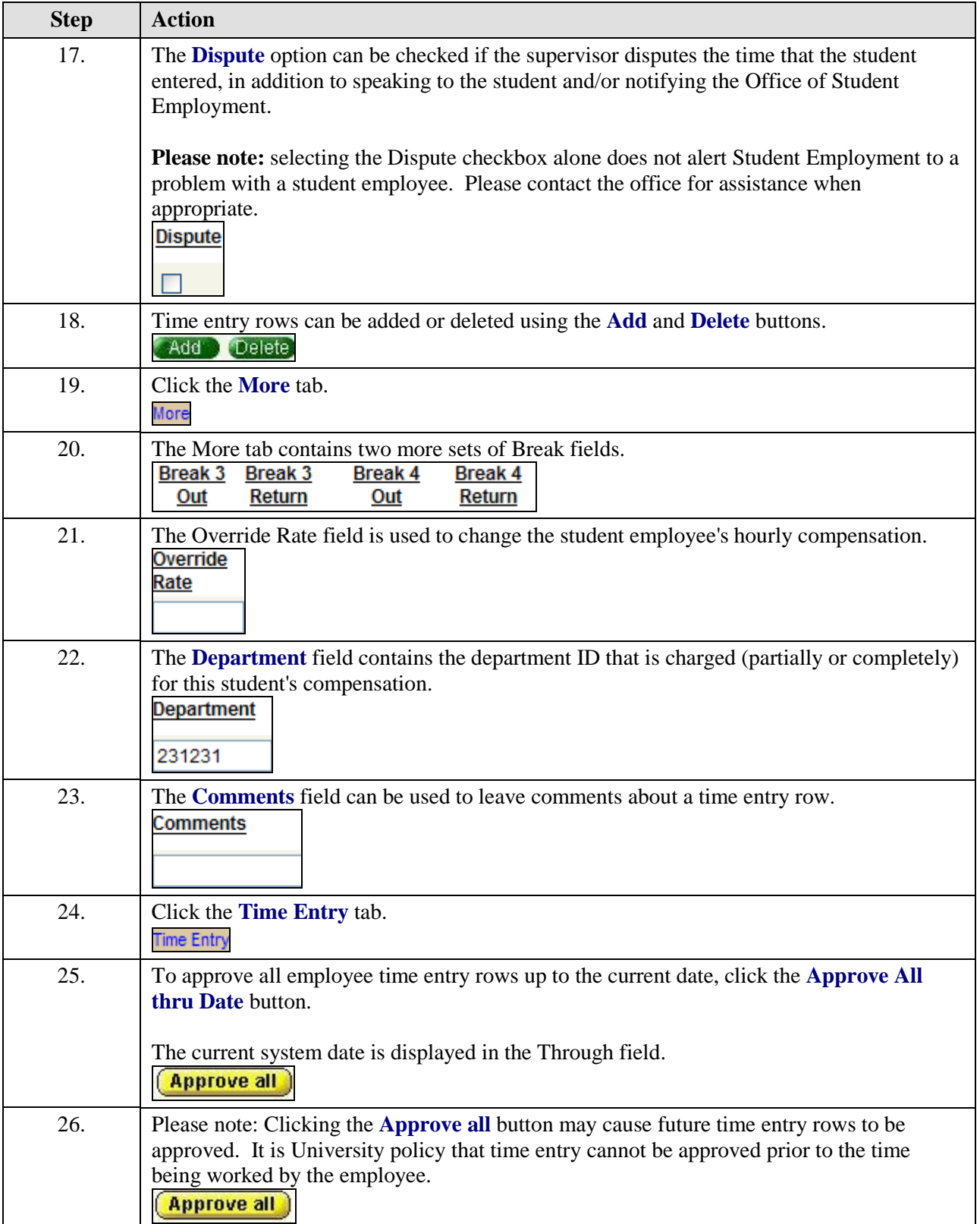

## **Quick Reference Guide**

![](_page_3_Picture_1.jpeg)

![](_page_3_Picture_47.jpeg)